# PRISDIALOG 2023 - Prisändringsmodell

# PRISPOLICY FÖR FJÄRRVÄRME

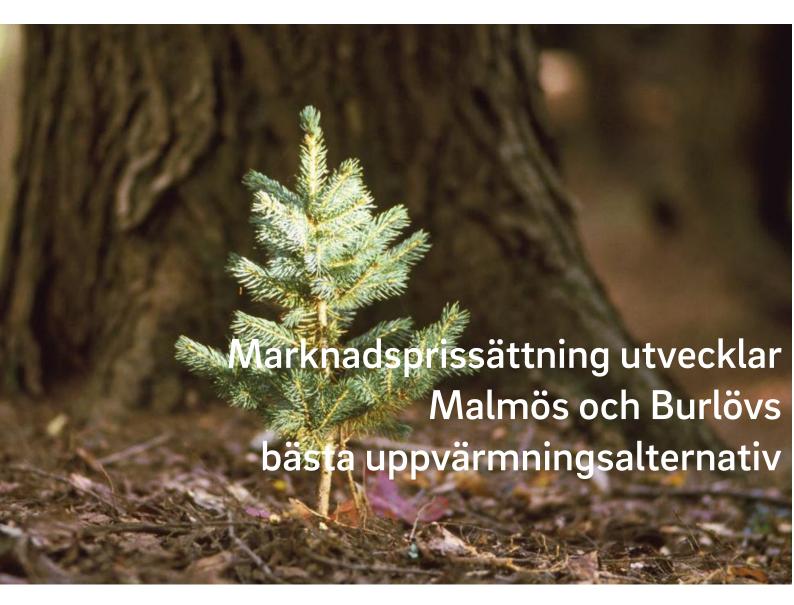

Sedan många år tillbaka tillämpar vi på E.ON marknadsprissättning i våra fjärrvärmenät. Ställningstagandet är naturligt för oss då vi förespråkar en uppvärmningsmarknad med öppenhet och valfrihet för kunder. Vårt mål är att våra fjärrvärmekunder ska uppleva fjärrvärmen från E.ON som det bästa uppvärmningsalternativet.

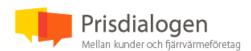

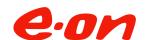

## Del 1 - Prispolicy

Prissättningsprincip: E.ON tillämpar sedan många år marknadsprissättning. Detta innebär att fjärrvärmen från E.ON ska vara kundens bästa uppvärmningsalternativ med ett konkurrenskraftigt pris. Eventuella kostnadsökningar som vi som fjärrvärmeleverantör påförs (exempelvis ökade bränslepriser) ska därmed inte belasta våra kunders priser. Årligen gör vi kalkyler för att bedöma fjärrvärmens konkurrenskraft på de lokala uppvärmningsmarknader vi verkar på. Utifrån dessa kalkyler ser vi om det finns justeringsbehov för fjärrvärmepriset och minska gapet mellan den beräknade kostnaden för fjärrvärmen och dess alternativ. Detta förhållandes syfte är att våra kunder ska uppleva sitt fjärrvärmepris som konkurrenskraftigt, samtidigt som vi tryggar intäkter för en sund och långsiktig fjärrvärmeaffär. E.ON har också som policy att ha ett fjärrvärmepris som står sig väl i förhållande till andra fjärrvärmeleverantörer för att intyga att priset, oavsett alternativen, är rimligt.

Pågående arbete hos fjärrvärmeleverantören: Då våra egna kostnader inte påverkar kundernas fjärrvärmepriser arbetar vi ständigt med att effektivisera arbetssätt, bränsleval och övriga kostnadsposter.

Prisutvecklingsmål och långsiktig prisutveckling: Som del av vår prispolicy är långsiktighet en viktig komponent. Även i fall där våra fjärrvärmepriser är markant lägre än andra alternativ på marknaden kommer E.ON agera långsiktigt och prioriera trygg och stabil prisjusteringstakt före hastiga och höga justeringsnivåer likt de som andra uppvärmningsalternativ uppvisar.

Energieffektivisering och prisstruktur: E.ONs normalprislista för 2024 är till stor del helt rörlig och därmed mycket anpassad för att direkt tillmötesgå energieffektiviseringar som kunderna genomför. För effektdelen, som inte är helt rörlig, uppdateras debiteringseffekten årligen och tar i och med att den grundar sig på effektsignatur hänsyn till kundernas effektiviseringsåtgärder det senaste året. Följande är priskomponenterna för 2024:

| Energi | Debitering av använda kWh under månaden med säsongsvarierande priser.          |
|--------|--------------------------------------------------------------------------------|
| Effekt | Debitering av effektbehovet (dygnsmedel) som fastigheten har vid -8 °C.        |
| Flöde  | Debitering av använda m³ under månaden med hänsyn till framledningstemperatur. |

Kostnaden för anslutning av nya kunder: Pris för att ansluta sig till fjärrvärmen fastställs utifrån våra principer för marknadsprissättning, men grundar sig givetvis på den faktiska entreprenadkostnaden. Vår policy är att kundkollektivet inte ska belastas för nyanslutningar.

Prisdialogen: Prisdialogen och dess mötesformer är ett forum för att resonera tankar och synpunkter kring rådande prissättningspolicy och prisstruktur som gäller. Bra kunddialog är ytterst viktigt för att hjälpa E.ON i marknadsprissättningen.

# Del 2 - Prisändring och prisprognos

Prisprognos: Utifrån prispolicyn och genom en progressiv dialog under samråden ser vi ett utrymme för en höjning av fjärrvärmepriset för 2024 med +3 %.

Prognos för prisjusteringarna hamnar 2025 på +2% till +6% och för 2026 på +2% till +6%. Se vidare i punkten "Beskrivning av prisändring" för närmare detaljer.

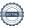

#### Del 3 - Prisstruktur

Normalprislistans struktur: E.ONs normalprislista är utvecklad tillsammans med kunderna och dess populäritet är stor. Från och med 2022 genomfördes en ändring av effektkomponenten som medförde att fjärrvärmekostnaden för våra kunder blev stabilare mellan såväl månader som år. Efter implementeringen har vi under 2022 och 2023 fortsatt upplysningen av denna förändring i våra kunddialoger. I dessa dialoger och även diskussioner i samrådsmöten har vi insamlat förbättringssynpunkter som vi kommer att arbeta vidare med under hösten 2023.

#### Del 4 - Beskrivning av prisändring

Prisändringen: För 2024 kommer priset i Malmö och Burlöv justeras med +3%. Energimarknaden har sett stora kostnadsökningar och det har gjort markanta avtryck på de konkurrerande uppvärmningsalternativen. Även om spannet mellan fjärrvärmen i Malmö och Burlöv och det konkurrerande alternativet bergvärme med elspets är betydligt större har E.ON beslutat förordna att fjärrvärmens ska vara stabilare än alternativet. Vår bedömning är att en höjning på +3% kan genomföras utan att äventyra fjärrvärmens konkurrenskraft i Malmö och Burlöv. Denna justering har beslutats efter lyhördhet, respekt för våra kunders situation och en policy att vara långsiktiga i prissättningen. Sammantaget är +3% är en rimlig siffra, även om det är avvikande mot tiden med en mindre turbulent energimarknad.

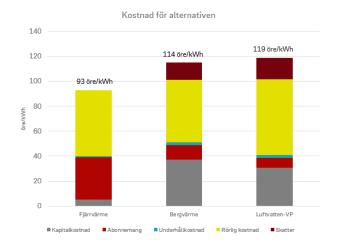

#### Antaganden alternativkostnad

Fjärrvärmepris: NPL Malmö 2024\*

## Elhandelspris: 80 öre/kWh \*

Snittet 2022 var 162 öre/kWh
Forwards SE4 ligger på 90 öre/kWh \*\* för 2024 \*

Elnätspris: E.ON prislista syd 2023

#### Kalkylränta: 4%

- Styrränta på 3,75%\* och på väg upp ytterligare
- Genomsnittliga bolåneräntor på 4% ±0,5%

#### Installation bergvärme: 17 600 kr/kW

Spann på 16 000 – 18 000 enligt uppgifter från senaste åren. Kan ha höjts lite

#### Installation luftvatten: 12 500 kr/kW

 Spann på 11 500 – 13 500 enligt uppgifter från senaste åren. Kan ha höjts lite i ekonomins spår

COP Bergvärme: 3,5

COP Luftvatten: 2,8

Prognosen landar för 2025 på +2% till +6% och för 2026 på +2% till +6% såvida inga avsevärda förändringar av förutsättningarna i marknaden sker.

Strategiska förändringar: Prislistan kommer justeras med 3% på samtliga priskomponenter. Vidare fortsätter E.ON med den nya effektberäkningen som sker genom så kallad effektsignatur. Detta är ett vanligt och vedertaget sätt bland många andra fjärrvärmeleverantörer och även bekant för våra kunder som analyserar sina fastigheters uppvärmningsbehov i vår webbaserade kundportal Navigator.

| Malmö och Burlöv                           | 2023 (mar-dec) | 2024         |
|--------------------------------------------|----------------|--------------|
| Effekt bostäder                            | 87,64 kr/kW    | 90,27 kr/kW  |
| Effekt övriga fastigheter                  | 82,17 kr/kW    | 84,64 kr/kW  |
| Energi januari-mars samt november-december | 53,4 öre/kWh   | 55,0 öre/kWh |
| Energi april-oktober                       | 18,2 öre/kWh   | 18,7 öre/kWh |
| Flöde                                      | 8,12 kr/m³     | 8,36 kr/m³   |

#### Del 5 - Miljövärdering

E.ON presenterar uppgifter om bränslemix och utsläpp i fjärrvärmeverksamheten på såväl fakturan som på hemsidan, https://www.eon.se/foeretag/vaerme-och-kyla/miljoe-och-hallbarhet.

# Del 6 - Kunddialog

Samrådsförfarandet: Utöver E.ON:s kontinuerliga och systematiska kunddialog där rådgivning, kundmöten, kampanjer, kundpaneler mm, ingår i vardagen, följer och genomför E.ON Prisdialogens process och regler för medlemskap. Under 2023 har E.ON i Malmö utöver ett extra samråd även arrangerat kunddialoger utanför Prisdialogens ramverk och kommer under hösten fortsätta med dessa.

# Tidsplaneringen:

| 2023-03-29 | Informations- och samrådsmöte |
|------------|-------------------------------|
| 2023-05-24 | Extra samrådsmöte             |
| 2023-08-23 | Avslutande samrådsmöte        |

I enlighet med fjärrvärmelagen och branschvillkor kommer det nya fjärrvärmepriset aviseras minst 60 dagar innan implementeringen som sker 2024-01-01. Fjärrvärmepriset för 2024 och prognos för 2025 och 2026 har kommunicerats på samrådsmötet den 23 augusti.

# Del 6 – Nyanslutning av kunder till fjärrvärmenätet

Pris för att ansluta sig till fjärrvärmen fastställs utifrån våra principer för marknadsprissättning, men grundar sig givetvis på den faktiska entreprenadkostnaden. Vår policy är att kundkollektivet inte ska belastas för nyanslutningar.